## **SQL Buddy**

- Web based MySQL administration
- No setup
- Just unzip the files to your server and it's ready to use. Seriously, the next step is logging in
- Complete control of users
- Logins are handled directly by MySQL. Create as many or as few users as you want.
- Speaks your language
- The current release is bundled with 47 translations!

<http://sqlbuddy.com/>

## **Установка**

mkdir /usr/local/etc/sqlbuddy

## **Настройка**

Файл: functions.php

Список языков:

```
$langList['ru_RU'] = "Русский";
$langList['en_US'] = "English";
```
Язык по умолчанию:

\$lang = "ru\_RU";

Темы:

```
$themeList["classic"] = "Classic";
//$themeList["bittersweet"] = "Bittersweet";
```

```
//После всех условий по выбору схемы нужно поставить:
$theme = "classic";
```
Файл для [Apache](https://sysadminmosaic.ru/apache/apache):

[apache.conf](https://sysadminmosaic.ru/_export/code/sqlbuddy/sqlbuddy?codeblock=4)

```
Alias /sqlbuddy/ "/usr/local/etc/sqlbuddy/"
<Directory "/usr/local/etc/sqlbuddy/">
     Options Indexes FollowSymLinks MultiViews
         AllowOverride all
         Order allow,deny
         Allow from all
</Directory>
```
**<https://sysadminmosaic.ru/sqlbuddy/sqlbuddy>**

**2019-03-07 10:26**

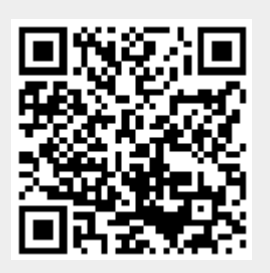